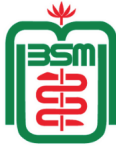

বঙ্গবন্ধু শেখ মুজিব মেডিক্যাল বিশ্ববিদ্যালয়

Bangabandhu Sheikh Mujib Medical University

**শাহবাগ, ঢাকা-১০০০**

To Date: ......./......./..............

Registrar Bangabandhu Sheikh Mujib Medical University Shahbag, Dhaka-1000.

**Subject: Application for creating an Institutional E-mail ID (Phase-B, Resident).**

Dear Sir,

I need an institutional E-Mail ID. Here are the details.

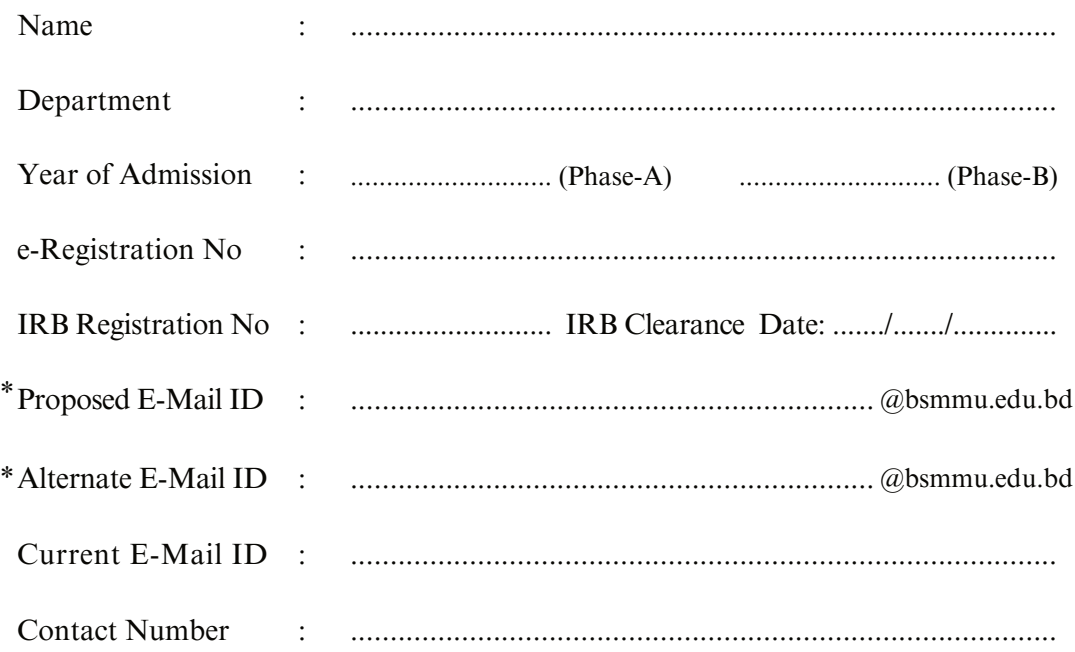

BSMMU institutional E-mail ID follows Google Cloud Server and G-suite for Education policy.

BSMMU authorities will not be responsible for any change in Google's usage policy.

I undertake to ensure proper use of domain ID and terms & conditions provided by BSMMU.

Resident Signature with Date (Signature & Seal)

Head of the Department

(Signature & Seal) Director of ICT Cell, BSMMU

Attachments:

- e-Registration Card
- IRB Clearance Certificate.
- \* Resident should follow the below mentioned structure for Proposed and Alternate E-Mail ID. Example: **x.r20@bsmmu.edu.bd** Here,  $x =$  Resident's proposed or alternate ID;  $r = r$  is for Resident;  $20 = 20$  is for Phase-A admission session's last two digits.